# umec

#### CONTRACTOR REGISTRATION

18.10.2022

#### EMPLOYEE REGISTRATION VIA MOBILE PHONE

#### EMPLOYEE REGISTRATION

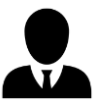

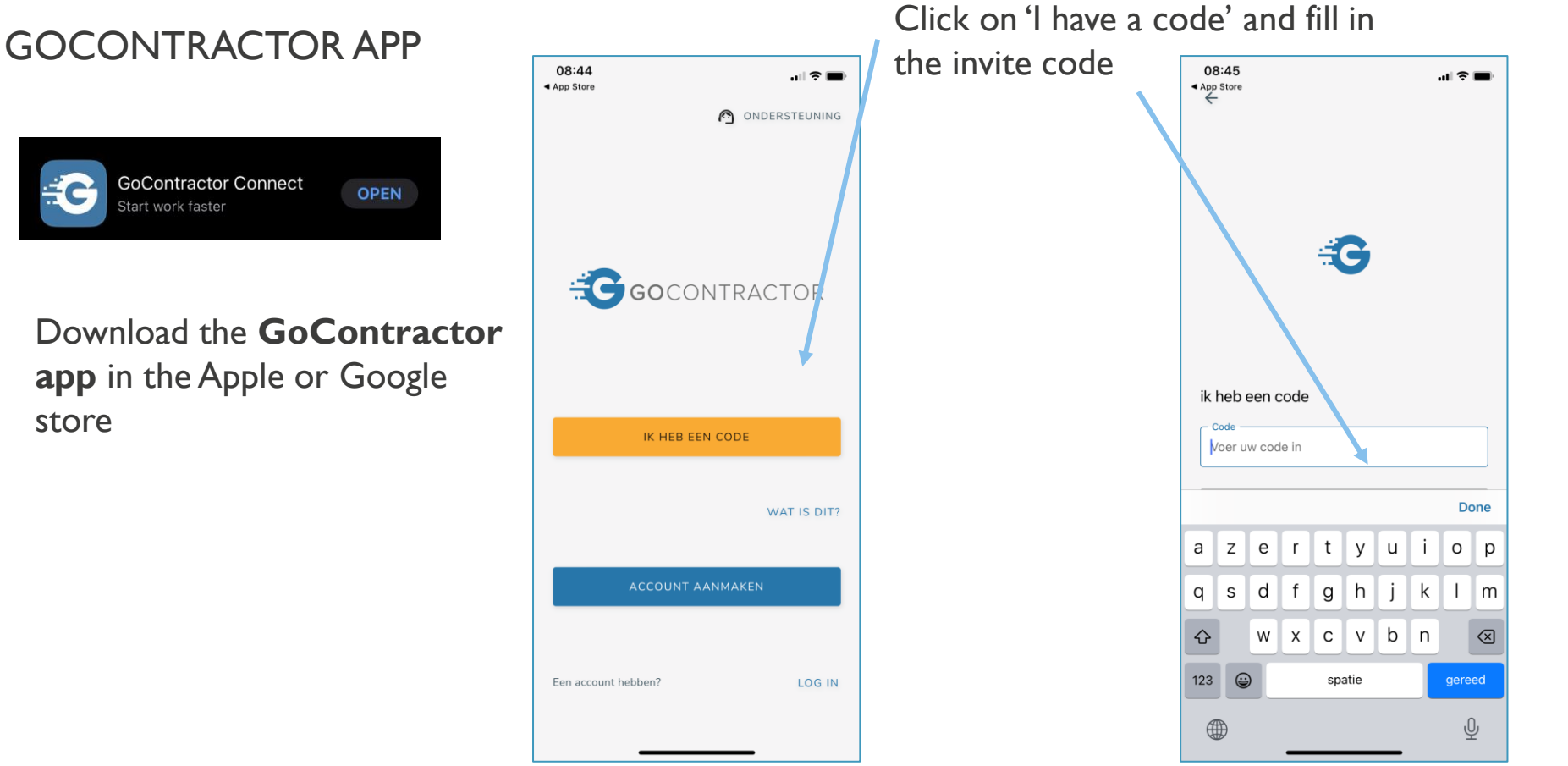

#### EMPLOYEE REGISTRATION

#### GOCONTRACTOR APP

mec

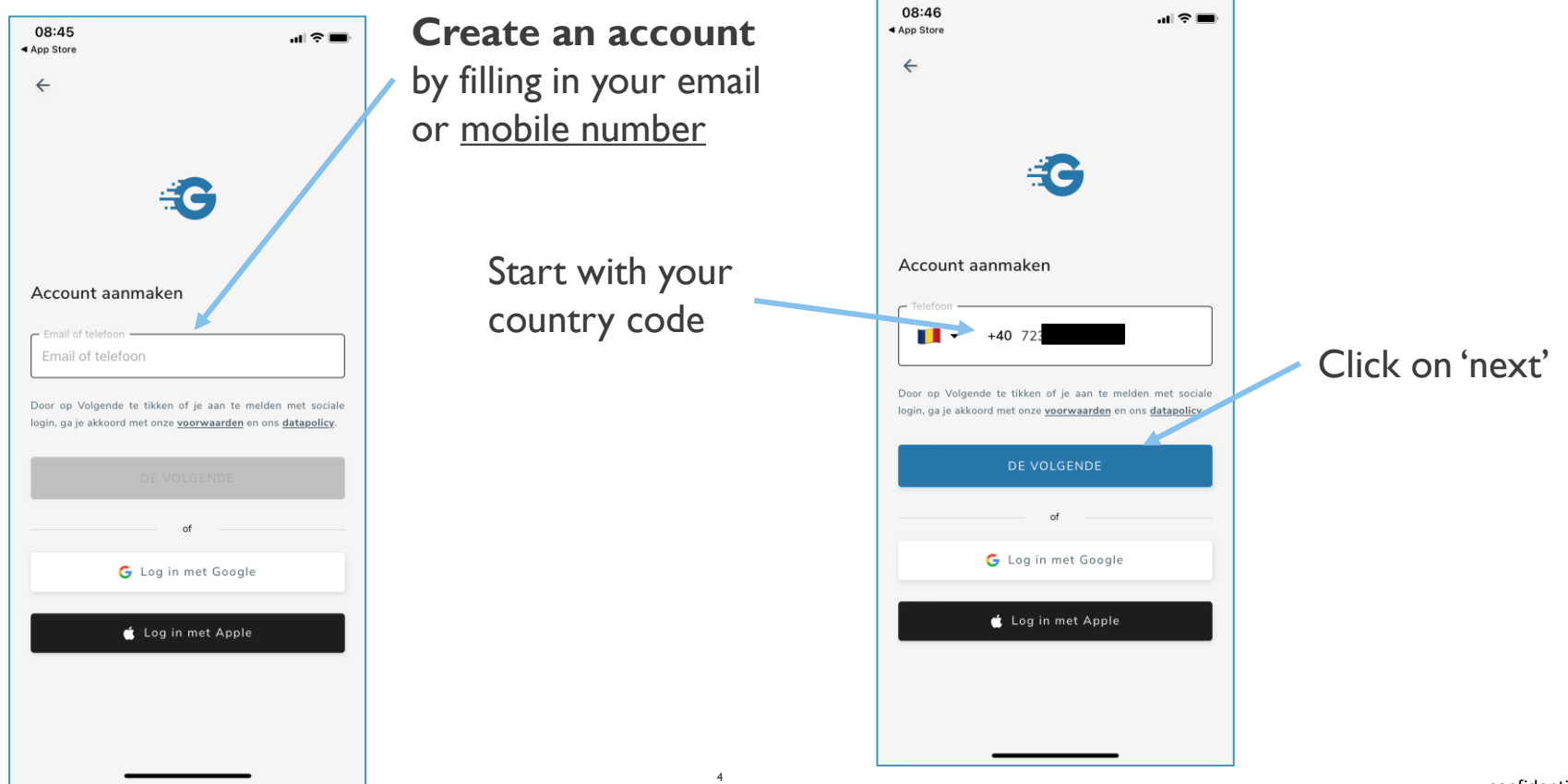

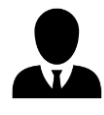

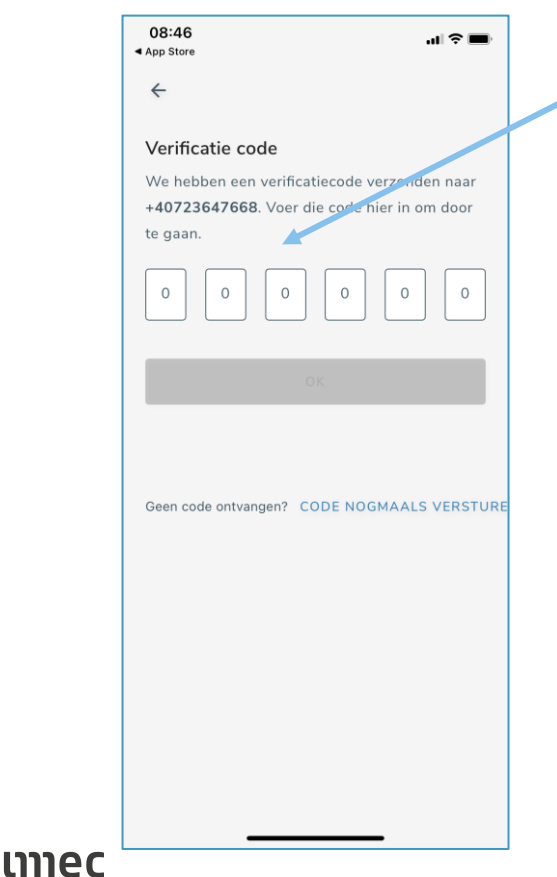

**Verification code** fill in the code that you have received by text message

> When successful you need to fill in your first name and family name

> > 5

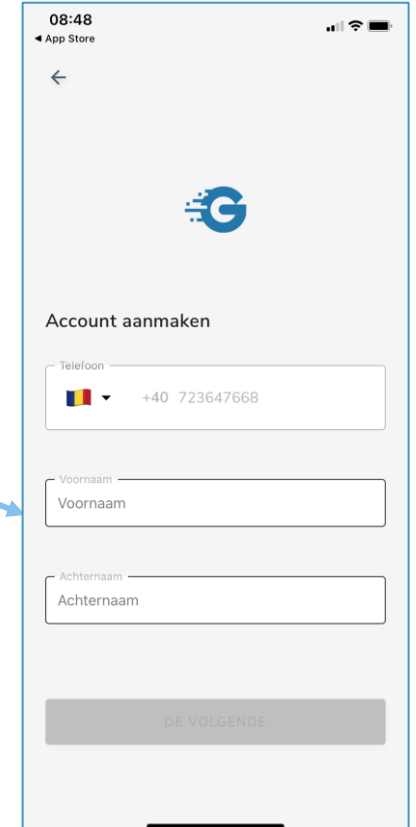

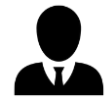

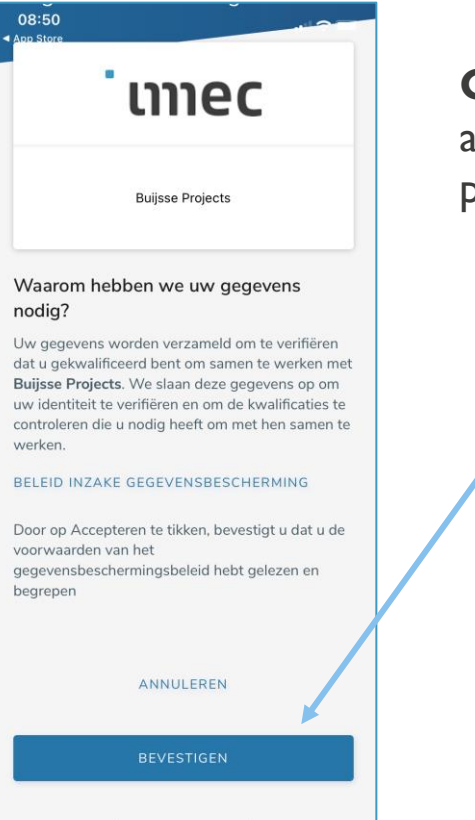

**Confirm** that you agree with the data protection policy

#### Click on 'next'

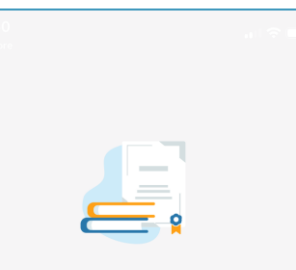

#### Wat nu?

Op het volgende scherm kies je een of meer categorieën om erachter te komen wat je nodig hebt en welke opleiding je voor deze job nodig hebt. Categorieën kunnen bestaan uit locaties, beroepen of talen.

Kies alleen die categorieën die rechtstreeks verband houden met de baan die u gaat doen bij IMEC VZW.

DE VOLGENDE

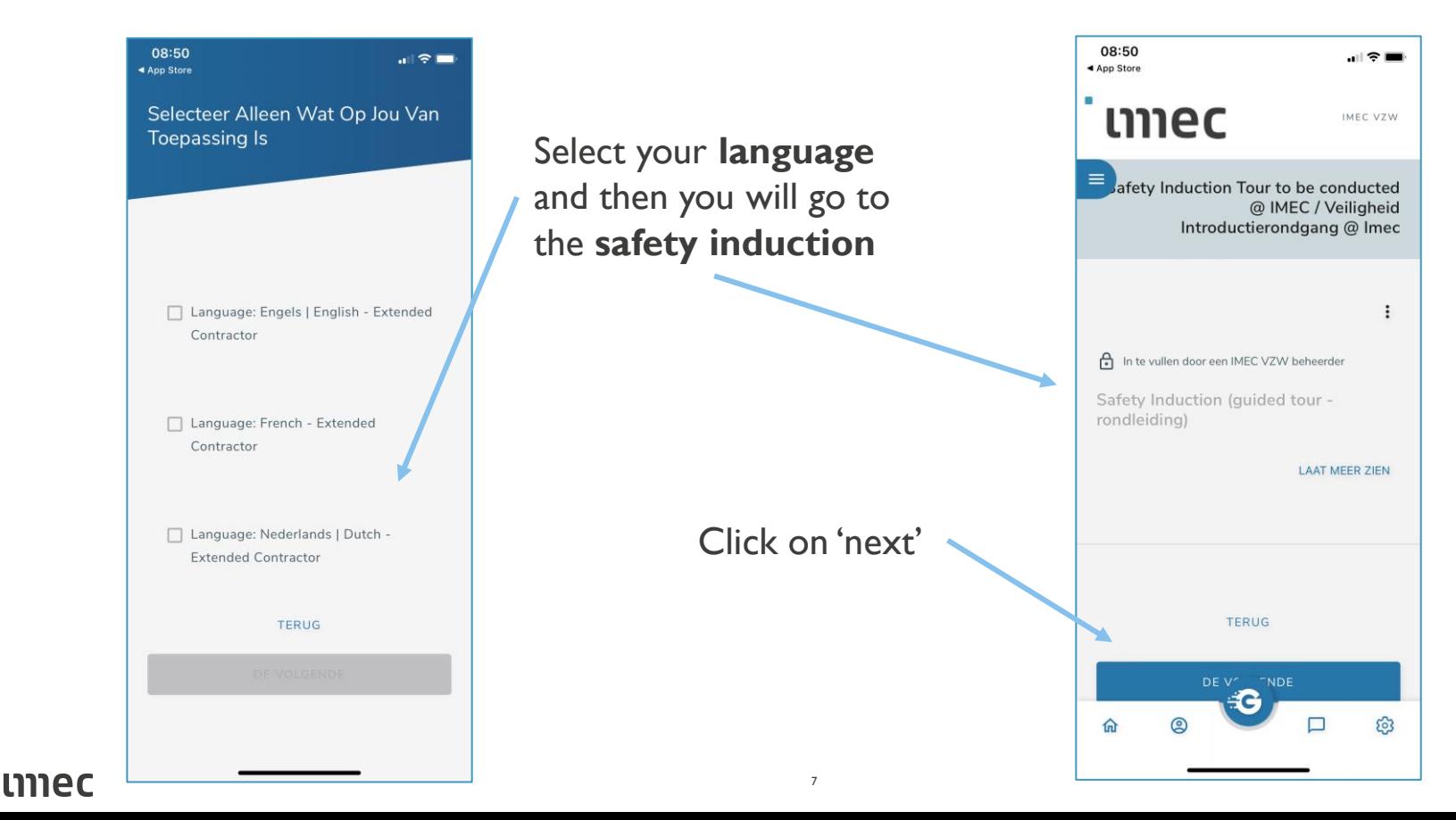

umec

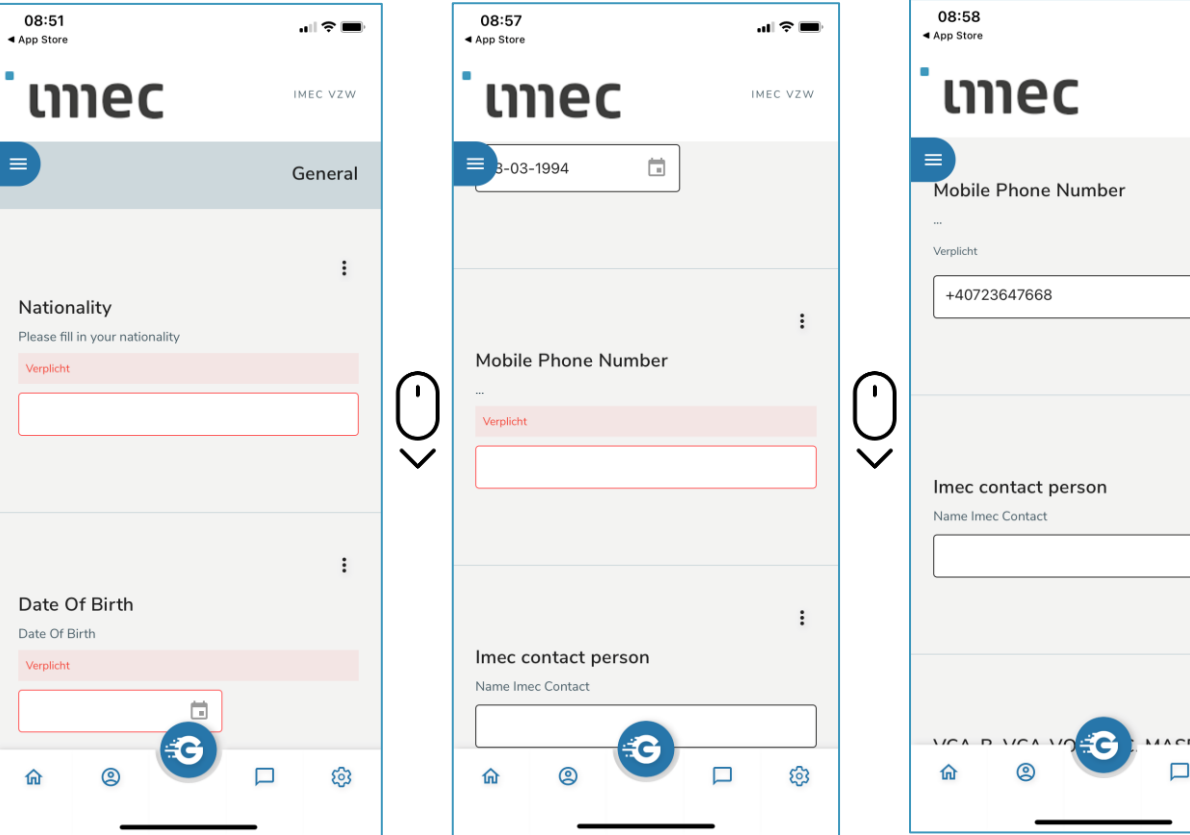

# **Fill in your**:

 $\mathbf{H} \otimes \mathbf{H}$ 

IMEC VZW

 $\vdots$ 

 $\vdots$ 

 $\vdots$ 

ස

 $CT -$ 

- Nationality
- Date of birth
- Mobile Phone number
- Imec contact person

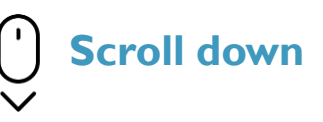

8

After filling in the imec contact person, just **scroll down** to 'next'

08:58 08:58 08:58 08:58  $\mathbf{H} \otimes \mathbf{H}$  $\mathbf{H} \otimes \mathbf{H}$  $\mathbf{m} \otimes \mathbf{m}$  $\mathbf{u} \in \mathbf{H}$ ◀ App Store ◀ App Store ◀ App Store ◀ App Store m × × umec umec umec umec IMEC VZW IMEC VZW IMEC VZW IMEC VZW  $\equiv$  $\equiv$  $\equiv$  $\equiv$  $\ddot{\cdot}$ VCA-B, VCA-VOL, SCC, MASE or equivalent Welding certificate **First Aid Certificate**  $\ddot{\cdot}$ **EN DOCUMENT TOEVOEGEN** Imec contact person **E** DOCUMENT TOEVOEGEN **4** DOCUMENT TOEVOEGEN Vervaldatum Name Imec Contact  $\overline{\Box}$ Vervaldatum Vervaldatum  $\mathbf{I}$  $\mathbf{I}$ Pascal Bejstrup 茴 ö  $\checkmark$  $\ddot{\cdot}$ VCA-B, VCA-VOL, SCC, MASE of VCA-B, VCA-VOL, SCC, MASE or gelijkwaardig equivalent Crane operator certificate **TERUG A DOCUMENT TOEVOEGEN E** DOCUMENT TOEVOEGEN **ED DOCUMENT TOEVOEGEN** DE VOLGENDE Vervaldatum Vervaldatum Vervaldatum -2 C C 仚 හි 仚 ඔ ઈ 仚 හි 命  $^{\circ}$ п છે

umec

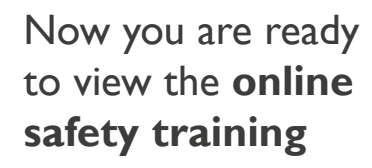

Click on 'start training'

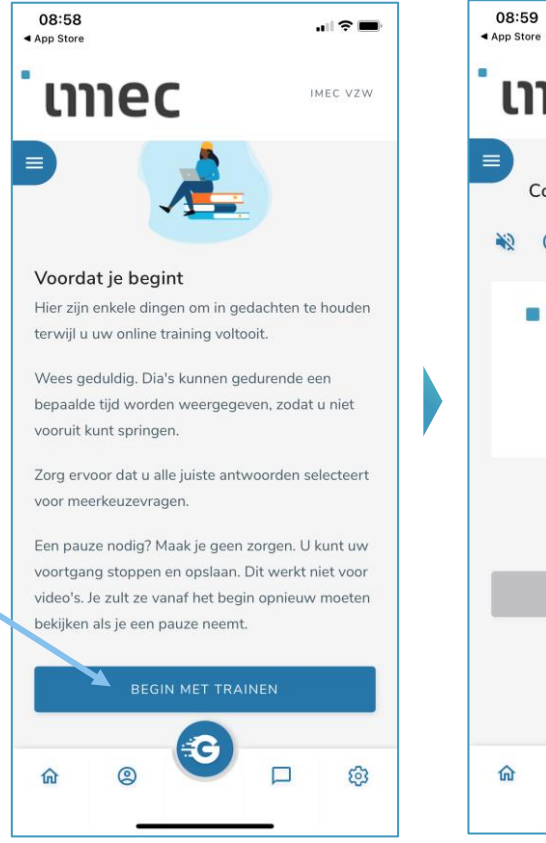

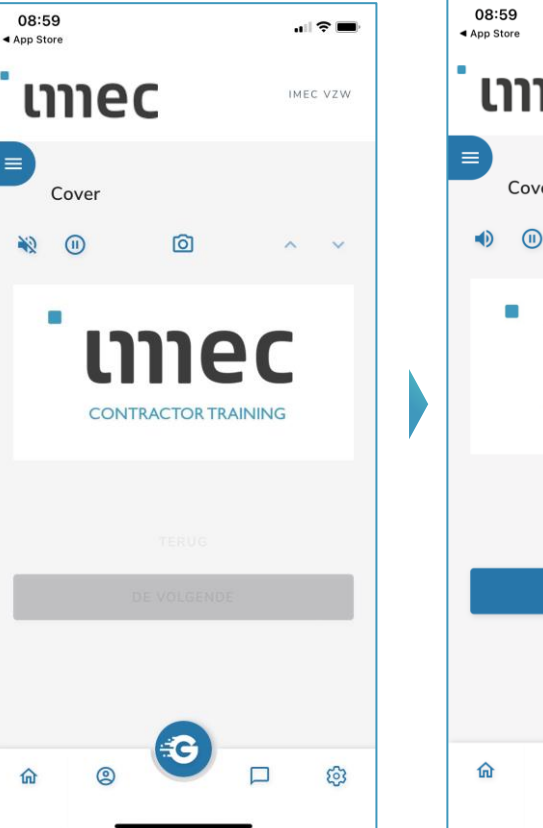

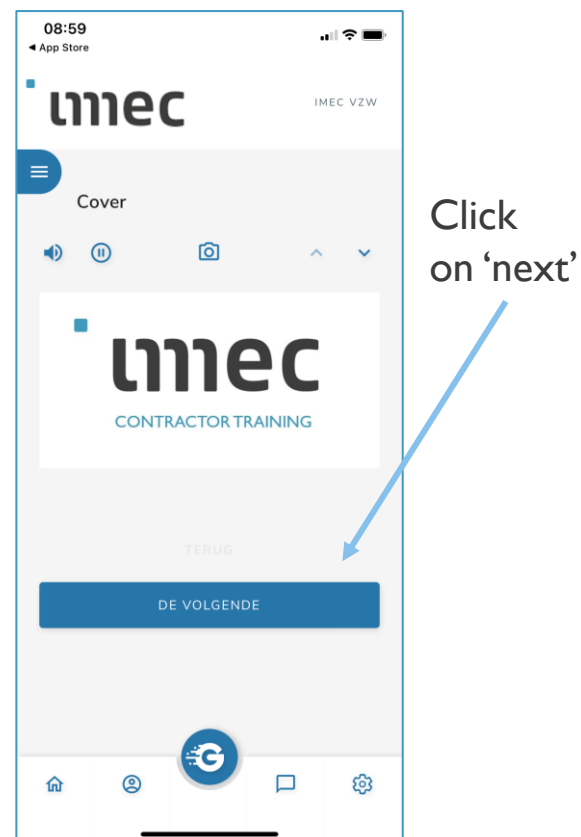

#### umec

#### EMPLOYEE REGISTRATION

#### GOCONTRACTOR APP

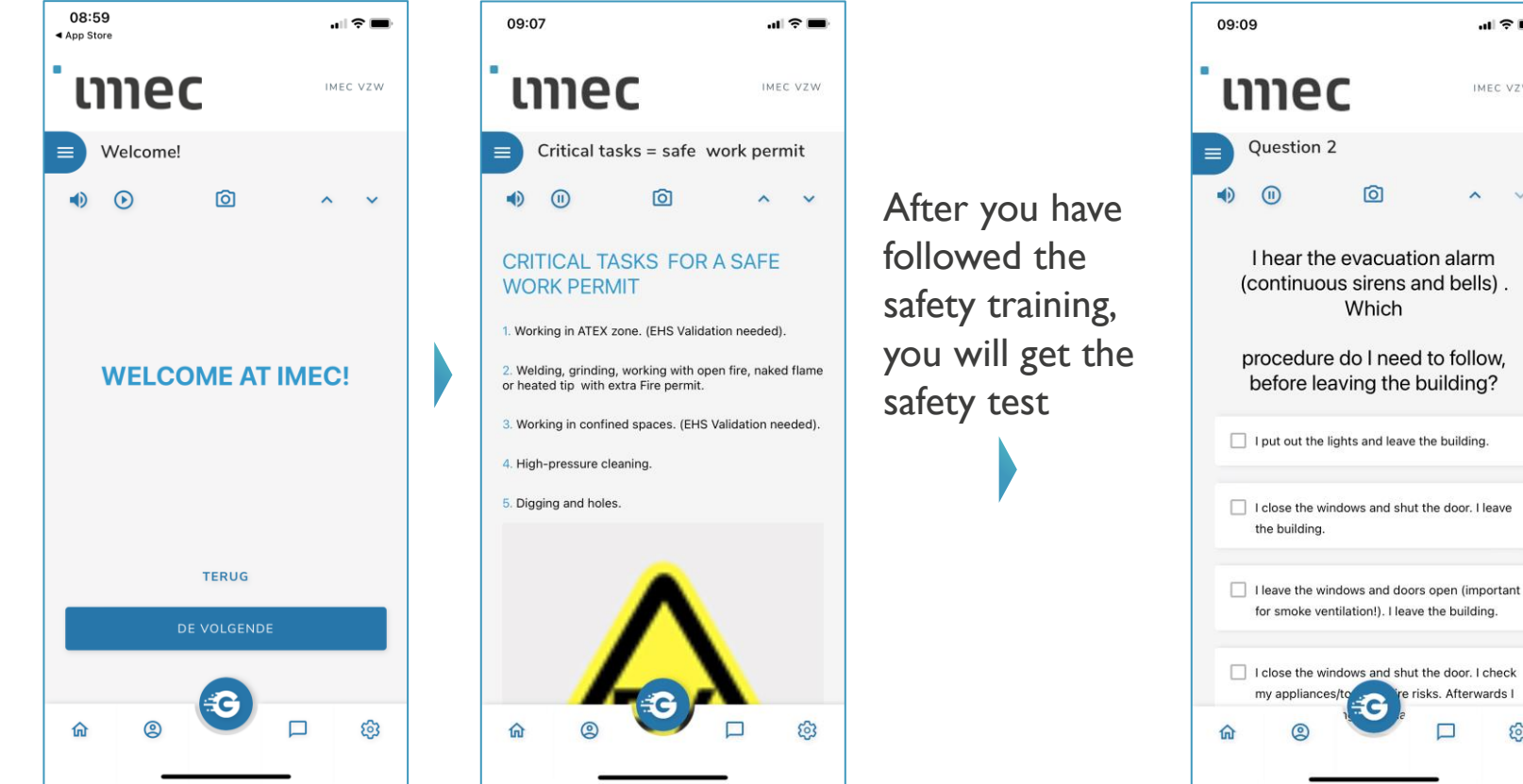

mec

සි

 $\blacksquare$   $\approx$   $\blacksquare$ 

IMEC VZW

11

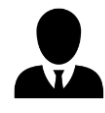

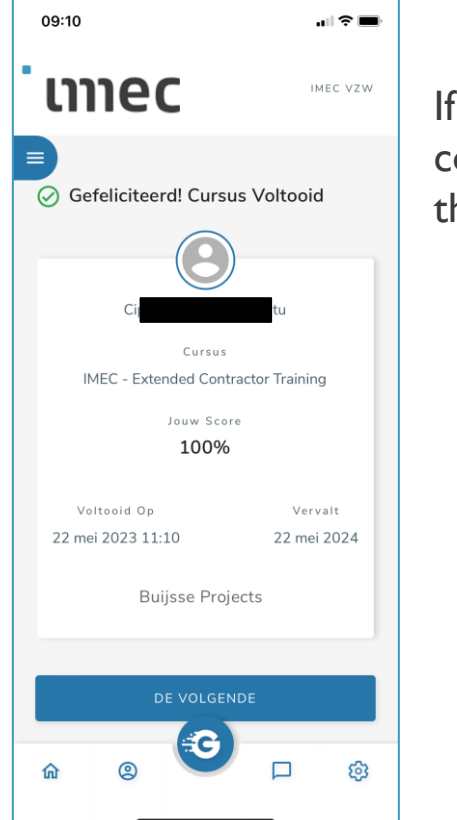

If the safety test was completed successfully, then you are ready

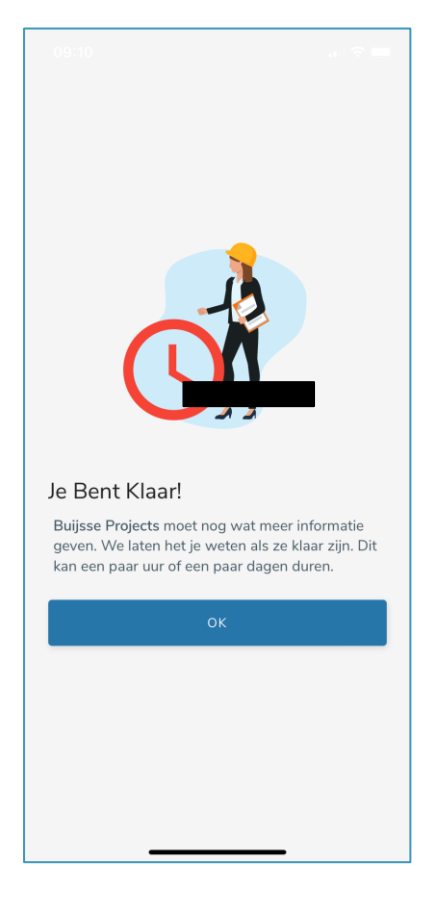

#### mec

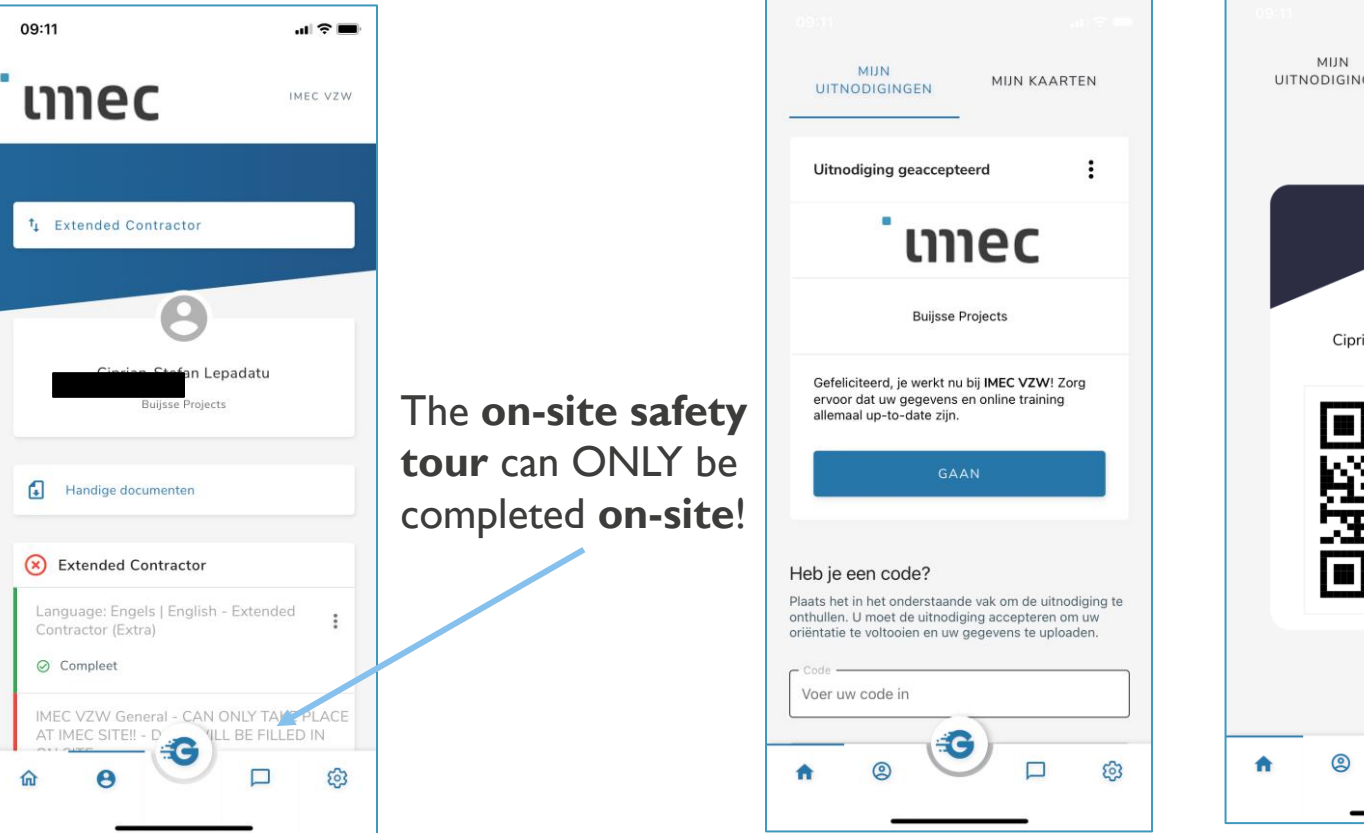

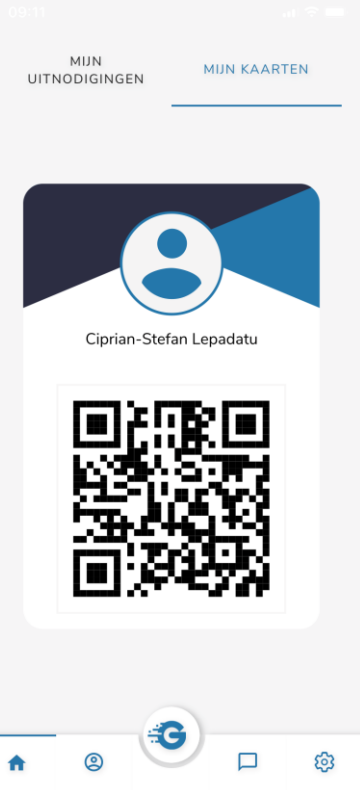

# med embracing a better life

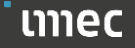